<<Photoshop CS2

 $\lt\lt$ Photoshop CS2  $\gt$ 

- 13 ISBN 9787111203902
- 10 ISBN 7111203909

出版时间:2006-12

页数:264

PDF

更多资源请访问:http://www.tushu007.com

, tushu007.com

## $\langle$  <Photoshop CS2

Potoshop cs2

Potoshop<br>Potoshop cs2

 $,$  tushu007.com

10 Photoshop

 $,$  tushu007.com

## $\leq$  -Photoshop CS2

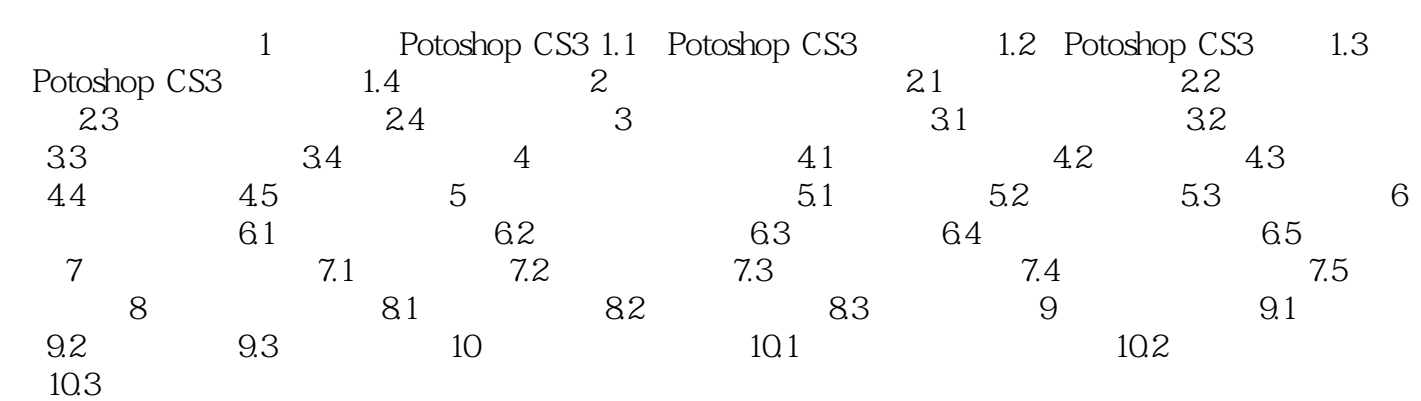

## $,$  tushu007.com

## $\leq$  -Photoshop CS2

本站所提供下载的PDF图书仅提供预览和简介,请支持正版图书。

更多资源请访问:http://www.tushu007.com